## Top 20 Latex Fonts

Following the awesome Top 10 LA[TEX Fonts](https://r2src.github.io/top10fonts) by Jaap Joris Vens, this page includes pages using 20  $\text{LFT}_\text{E}$ X fonts<sup>[1](#page-0-0)</sup> that I evaluated for Version 3.0 of the [1d6 roleplaying system.](https://www.1w6.org)

Each paragraph<sup>[2](#page-0-1)</sup> showcases a different font family and how I activated it. All fonts are free and open source and available via [texlive.](https://tug.org/texlive/) The sources are [basesetup.tex](https://hg.sr.ht/~arnebab/ews/browse/Hauptdokument/ews30/basesetup.tex) and [template.org.](https://hg.sr.ht/~arnebab/ews/browse/Hauptdokument/ews30/template.org) The pages are converted to PNGs with [Ghostscript](https://www.ghostscript.com/) (see the howto at the end of this page).

If you find mistakes on this page, like broken font rendering, please tell [me,](../ich.org) so I can fix it.

### **Contents**

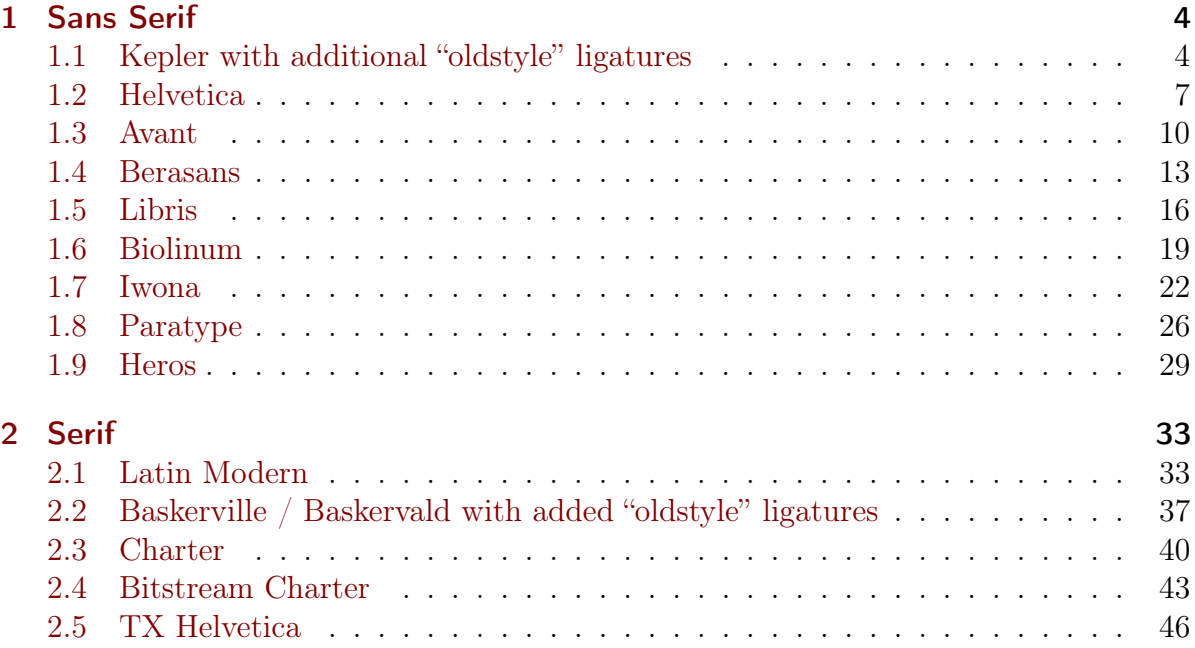

<span id="page-0-0"></span><sup>1</sup>If you want to investigate more font previews, without the pre-filtering for legibility done here, the LA[TEX Font Catalogue](https://tug.org/FontCatalogue/) can be a good start. To get to this list, I first checked different font preview lists online, but I missed a pre-filtering for sufficient legibility. There are many fonts online, but most of them are not nice to read in longer-form text (at least not to the standard set by fonts sponsored by Adobe or Microsoft). If you find fonts you like here, please doublecheck your impression with your own page layout. That might change the fonts legibility.

<span id="page-0-1"></span><sup>2</sup> except for this one, which is rendered by your browser, and for the code example, because I did not want to edit the template file, only the setup.

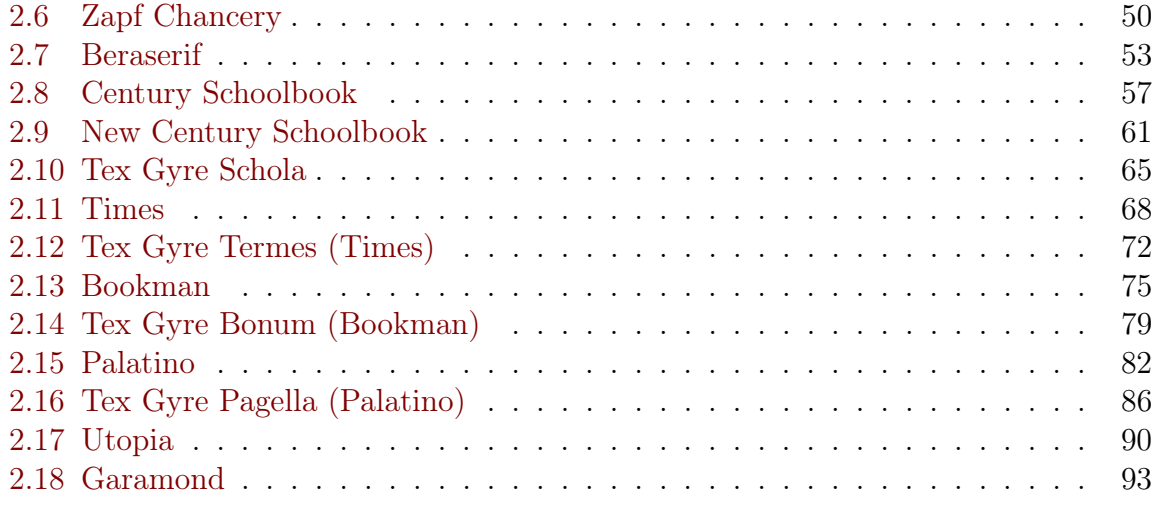

#### [3 HowTo](#page-94-0) 95

### 1 Sans Serif

#### <span id="page-3-0"></span>1.1 Kepler with additional "oldstyle" ligatures

### Kapitel 1

# Willkommen im Ein-Würfel-System!

Was würdest du machen, wenn eine Figur einer Fernsehserie deinen Entscheidungen folgte? Wer wärst du, wenn du beim Lesen an einem Buch mitschreiben könntest? Welchen Weg würdest du wählen, wenn in einem Computerspiel alles Plausible möglich wäre? Was würdest du spielen, wenn ein Theaterstück nur deinem Freundeskreis gefallen müsste? Wie würdest du entscheiden, wenn dein Spielstein Gefühle hätte?<sup>1</sup>

Mit dem Ein-Würfel-System (EWS) kannst du das herausfinden und dabei spannende Abenteuer bestehen, Erzählungen wie ihr sie aus anderen Medien kennt, Geschichten, die

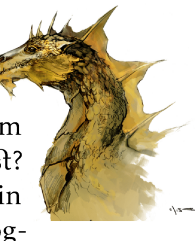

Das ist Rollenspiel. Es ist einzigartig! Probier es aus. Es bringt tolle Abende und tut unendlich gut. Viel Spaß beim Spielen!

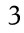

noch niemand gehört hat oder eine Mischung aus beidem: eure Erlebnisse.

Das EWS liefert dafür einen Rahmen, der die Handlung unterstützt und typische Stolpersteine beseitigt. Es erleichtert es, festzuhalten, was eure Figuren einzigartig macht, zu entscheiden, wer einen Faustkampf oder eine Debatte gewinnt (dazu dient der Würfel), Geschichten zu erfinden, die auch nach Jahren spannend bleiben, und eine gemeinsame Vorstellungswelt aufzubauen.<sup>2, 3</sup>

Wie läuft das Spiel ab? Einer oder eine von euch übernimmt die Rolle der Spielleitung (SL), die anderen übernehmen je eine Hauptfigur. Die SL koordiniert das Spiel, beschreibt die Umwelt und übernimmt alle weiteren Personen. Beispiele der SL:

- "In der Dunkelheit spürt ihr die glitschigen Wände der klammen Höhle ... was tut ihr?"
- "... in der lärmenden Menschenmenge im  $Slum.$ "
- "Das Lächeln der Tänzerin, als sie die Tür schließt und euch mit den Geldeintreibern alleine lässt."

$$
\pi \approx 3; c = 1 \tag{1.1}
$$

Die Anderen<sup>4</sup> sprechen jeweils für ihre Figur:

Aus euch und für euch. Eure Geschichten entstehen aus eurer Gemeinschaft und leben durch euch. Sie werden eure Leben begleiten.

مرق

بمربى

Kunstschaffende. Die hier verwendeten Bilder wurden von wundervollen Menschen geschaffen, die ihre Verwendung in freien Werken erlauben. Diese Menschen sind im Bilder-Impressum aufgeführt, mit Seitenzahl und Name jedes Bildes - und mit einem Link, über den ihr sie findet. Ihr seid toll!

Benennung. Alle außer der SL nennen wir ab jetzt Spielerinnen und Spieler.

https://www.draketo.de/anderes/ews-template-font-kepler.pdf

 $\overline{4}$ 

\usepackage[oldstyle,oldstylemath]{kpfonts}

• Kp-Fonts von Christophe Caignaert (2018) des Johannes Kepler project (unter GPL v2 or later mit Font Exception).

#### <span id="page-6-0"></span>1.2 Helvetica

## **Kapitel 1**

# **Willkommen im** Ein-Würfel-System!

Was würdest du machen, wenn eine Figur einer Fernsehserie deinen Entscheidungen folgte? Wer wärst du, wenn du beim Lesen an einem Buch mitschreiben könntest? Welchen Weg würdest du wählen, wenn in einem Computerspiel alles Plausible möglich wäre? Was würdest du spielen, wenn ein Theaterstück nur deinem Freundeskreis gefallen müsste? Wie würdest du entscheiden, wenn dein Spielstein Gefühle hätte?<sup>1</sup>

Mit dem Ein-Würfel-System (EWS) kannst du das herausfinden und dabei spannende Abenteuer bestehen, Erzählungen wie ihr sie aus anderen Medien kennt, Geschichten, die

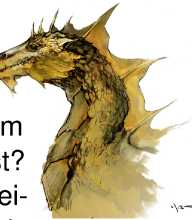

Das ist Rollenspiel. Es ist einzigartig! Probier es aus. Es bringt tolle Abende und tut unendlich gut. Viel Spaß beim Spielen!

3

noch niemand gehört hat oder eine Mischung aus beidem: eure Erlebnisse.

Das EWS liefert dafür einen Rahmen, der die Handlung unterstützt und typische Stolpersteine beseitigt. Es erleichtert es, festzuhalten, was eure Figuren einzigartig macht, zu entscheiden, wer einen Faustkampf oder eine Debatte gewinnt (dazu dient der Würfel), Geschichten zu erfinden, die auch nach Jahren spannend bleiben, und eine gemeinsame Vorstellungswelt aufzubauen.<sup>2, 3</sup>

Wie läuft das Spiel ab? Einer oder eine von euch übernimmt die Rolle der Spielleitung (SL), die anderen übernehmen je eine Hauptfigur. Die SL koordiniert das Spiel, beschreibt die Umwelt und übernimmt alle weiteren Personen. Beispiele der SL:

- · "In der Dunkelheit spürt ihr die glitschigen Wände der klammen Höhle ... was tut  $ihr$ ?"
- · "... in der lärmenden Menschenmenge im Slum."
- · "Das Lächeln der Tänzerin, als sie die Tür schließt und euch mit den Geldeintreibern alleine lässt."

$$
\pi \approx 3; c = 1 \tag{1.1}
$$

Die Anderen<sup>4</sup> sprechen jeweils für ihre Figur:

Aus euch und für euch. Eure Geschichten entstehen aus eurer Gemeinschaft und leben durch euch. Sie werden eure Leben begleiten.

 $\overline{4}$ 

Kunstschaffende. Die hier verwendeten Bilder wurden von wundervollen Menschen geschaffen, die ihre Verwendung in freien Werken erlauben. Diese Menschen sind im Bilder-Impressum aufgeführt, mit Seitenzahl und Name jedes Bildes - und mit einem Link, über den ihr sie findet. Ihr seid toll!

Benennung. Alle außer der SL nennen wir ab jetzt Spielerinnen und Spieler.

 $4\lambda$ 

https://www.draketo.de/anderes/ews-template-font-helvet.pdf

 $\overline{c}$ 

\usepackage{helvet} % PSNFSS Font, in every TeX distribution<br>\renewcommand{\familydefault}{\sfdefault}

#### <span id="page-9-0"></span>1.3 Avant

## **Kapitel 1**

# Willkommen im Ein-Würfel-System!

Was würdest du machen, wenn eine Figur einer Fernsehserie deinen Entscheidungen folgte? Wer wärst du, wenn du beim Lesen an einem Buch mitschreiben könntest? Welchen Weg würdest du wählen, wenn in einem Computerspiel alles Plausible möglich wäre? Was würdest du spielen, wenn ein Theaterstück nur deinem Freundeskreis gefallen müsste? Wie würdest du entscheiden, wenn dein Spielstein Gefühle hätte?<sup>1</sup>

Mit dem Ein-Würfel-System (EWS) kannst du das herausfinden und dabei spannende Abenteuer bestehen, Erzählungen wie ihr sie aus anderen Medien kennt, Ge-

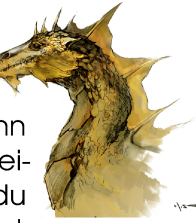

Das ist Rollenspiel. Es ist einzigartig! Probier es aus. Es bringt tolle Abende und tut unendlich gut. Viel Spaß beim Spielen!

 $\mathfrak{S}$ 

schichten, die noch niemand gehört hat oder eine Mischung aus beidem: eure Erlebnisse.

Das EWS liefert dafür einen Rahmen, der die Handluna unterstützt und typische Stolpersteine beseitigt. Es erleichtert es, festzuhalten, was eure Figuren einzigartig macht, zu entscheiden, wer einen Faustkampf oder eine Debatte gewinnt (dazu dient der Würfel), Geschichten zu erfinden, die auch nach Jahren spannend bleiben, und eine gemeinsame Vorstellungswelt aufzubauen.<sup>2, 3</sup>

Wie läuft das Spiel ab? Einer oder eine von euch übernimmt die Rolle der Spielleitung (SL), die anderen übernehmen je eine Hauptfigur. Die SL koordiniert das Spiel, beschreibt die Umwelt und übernimmt alle weiteren Personen. Beispiele der SL:

- "In der Dunkelheit spürt ihr die glitschigen Wände der klammen Höhle ... was tut ihr?"
- · "... in der lärmenden Menschenmenae im Slum."
- · "Das Lächeln der Tänzerin, als sie die Tür schließt und euch mit den Geldeintreibern alleine lässt."

$$
\pi \approx 3; c = 1 \tag{1.1}
$$

https://www.draketo.de/anderes/ews-template-font-avant.pdf

Aus euch und für euch. Eure Geschichten entstehen aus eurer Gemeinschaft und leben durch euch. Sie werden eure Leben begleiten.

 $3\overline{a}$ Kunstschaffende. Die hier verwendeten Bilder wurden von wundervollen Menschen geschaffen, die ihre Verwendung in freien Werken erlauben. Diese Menschen sind im Bilder-Impressum aufgeführt, mit Seitenzahl und Name jedes Bildes und mit einem Link, über den ihr sie findet. Ihr seid toll!

\usepackage{avant} % PSNFSS Font, in every TeX distribution<br>\renewcommand{\familydefault}{\sfdefault}

#### <span id="page-12-0"></span>1.4 Berasans

### **Kapitel 1**

## **Willkommen im** Ein-Würfel-System!

Was würdest du machen, wenn eine Figur einer Fernsehserie deinen Entscheidungen folgte? Wer wärst du, wenn du beim Lesen an einem Buch mitschreiben könntest? Welchen Weg würdest du wählen, wenn in einem Computerspiel alles Plausible möglich wäre? Was würdest du spielen, wenn ein Theaterstück nur deinem Freundeskreis gefallen müsste? Wie würdest du entscheiden, wenn dein Spielstein Gefühle hätte?<sup>1</sup>

Mit dem Ein-Würfel-System (EWS) kannst du das herausfinden und dabei spannende Abenteuer bestehen, Erzählungen wie ihr sie aus anderen Medien kennt, Geschichten, die

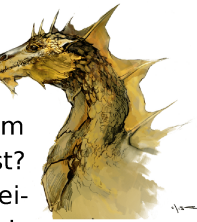

Das ist Rollenspiel. Es ist einzigartig! Probier es aus. Es bringt tolle Abende und tut unendlich gut. Viel Spaß beim Spielen!

3

Aus euch und für euch. Eure Geschichten entstehen aus eurer Gemeinschaft und leben durch euch. Sie werden eure Leben begleiten

Kunstschaffende. Die hier verwendeten Bilder wurden von wundervollen Menschen geschaffen, die ihre Verwendung in freien Werken erlauben. Diese Menschen sind im Bilder-Impressum aufgeführt, mit Seitenzahl und Name jedes Bildes - und mit einem Link, über den ihr sie findet. Ihr seid toll!

 $\mathbf{1}^3$ 

 $4\lambda$ 

Benennung. Alle außer der SL nennen wir ab jetzt Spielerinnen und Spieler.

noch niemand gehört hat oder eine Mischung aus beidem: eure Erlebnisse.

Das EWS liefert dafür einen Rahmen, der die Handlung unterstützt und typische Stolpersteine beseitigt. Es erleichtert es, festzuhalten, was eure Figuren einzigartig macht, zu entscheiden, wer einen Faustkampf oder eine Debatte gewinnt (dazu dient der Würfel), Geschichten zu erfinden, die auch nach Jahren spannend bleiben, und eine gemeinsame Vorstellungswelt aufzubauen.<sup>2, 3</sup>

Wie läuft das Spiel ab? Einer oder eine von euch übernimmt die Rolle der Spielleitung (SL), die anderen übernehmen je eine Hauptfigur. Die SL koordiniert das Spiel, beschreibt die Umwelt und übernimmt alle weiteren Personen. Beispiele der SL:

- · "In der Dunkelheit spürt ihr die glitschigen Wände der klammen Höhle ... was tut ihr?"
- · "... in der lärmenden Menschenmenge im Slum."
- · "Das Lächeln der Tänzerin, als sie die Tür schließt und euch mit den Geldeintreibern alleine lässt."

$$
\pi \approx 3; c = 1 \tag{1.1}
$$

Die Anderen<sup>4</sup> sprechen jeweils für ihre Figur:

https://www.draketo.de/anderes/ews-template-font-berasans.pdf

 $\overline{4}$ 

\usepackage[scaled=0.88]{berasans}% package has a handy scaling option \renewcommand{\familydefault}{\sfdefault}

#### <span id="page-15-0"></span>1.5 Libris

## Kapitel 1

## Willkommen im Ein-Würfel-System!

Was würdest du machen, wenn eine Figur einer Fernsehserie deinen Entscheidungen folgte? Wer wärst du, wenn du beim Lesen an einem Buch mitschreiben könntest? Welchen Weg würdest du wählen, wenn in einem Computerspiel alles Plausible möglich wäre? Was würdest du spielen, wenn ein Theaterstück nur deinem Freundeskreis gefallen müsste? Wie würdest du entscheiden, wenn dein Spielstein Gefühle hätte?<sup>1</sup>

Mit dem Ein-Würfel-System (EWS) kannst du das herausfinden und dabei spannende Abenteuer bestehen, Erzählungen wie ihr sie aus anderen Medien kennt, Geschichten, die noch niemand gehört hat oder eine Mischung aus beidem: eure Erlebnisse.

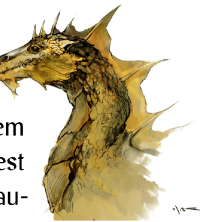

Das ist Rollenspiel. Es ist einzigartig! Probier es aus. Es bringt tolle Abende und tut unendlich gut. Viel Spaß beim Spielen!

 $\overline{3}$ 

Das EWS liefert dafür einen Rahmen, der die Handlung unterstützt und typische Stolpersteine beseitigt. Es erleichtert es, festzuhalten, was eure Figuren einzigartig macht, zu entscheiden, wer einen Faustkampf oder eine Debatte gewinnt (dazu dient der Würfel). Geschichten zu erfinden, die auch nach Jahren spannend bleiben, und eine gemeinsame Vorstellungswelt aufzubauen.<sup>2, 3</sup>

Wie läuft das Spiel ab? Einer oder eine von euch übernimmt die Rolle der Spielleitung (SL), die anderen übernehmen je eine Hauptfigur. Die SL koordiniert das Spiel, beschreibt die Umwelt und übernimmt alle weiteren Personen. Beispiele der SL:

- . "In der Dunkelheit spürt ihr die alitschigen Wände der klammen Höhle ... was tut ihr?"
- · "... in der lärmenden Menschenmenge im Slum."
- · "Das Lächeln der Tänzerin, als sie die Tür schließt und euch mit den Geldeintreibern alleine lässt."

$$
\pi \approx 3; c = 1 \tag{1.1}
$$

Die Anderen<sup>4</sup> sprechen jeweils für ihre Figur:

- "Ich zucke vor der alitschigen Wand zurück und taste mich vorsichtig mit den Füßen vorwärts."
- · "Ich drücke meine Tasche an mich und halte Ausschau nach dem Straßenhändler."

Aus euch und für euch. Eure Geschichten entstehen aus eurer Gemeinschaft und leben durch euch. Sie werden eure Leben begleiten.

 $\overline{\mathbf{3}}$ 

 $4\lambda$ 

Kunstschaffende. Die hier verwendeten Bilder wurden von wundervollen Menschen geschaffen, die ihre Verwendung in freien Werken erlauben. Diese Menschen sind im Bilder-Impressum aufgeführt, mit Seitenzahl und Name jedes Bildes - und mit einem Link. über den ihr sie findet. Ihr seid toll!

Benennung. Alle außer der SL nennen wir ab jetzt Spielerinnen und Spieler.

 $\overline{4}$ 

https://www.draketo.de/anderes/ews-template-font-libris.pdf

\usepackage{libris} % a nice, almost handwritten calligraphic look \renewcommand{\familydefault}{\sfdefault}

#### <span id="page-18-0"></span>1.6 Biolinum

### **Kapitel 1**

# Willkommen im Ein-Würfel-System!

Was würdest du machen, wenn eine Figur einer Fernsehserie deinen Entscheidungen folgte? Wer wärst du, wenn du beim Lesen an einem Buch mitschreiben könntest? Welchen Weg würdest du wählen, wenn in einem Computerspiel alles Plausible möglich wäre? Was würdest du spielen, wenn ein Theaterstück nur deinem Freundeskreis gefallen müsste? Wie würdest du entscheiden, wenn dein Spielstein Gefühle hät $te<sup>2</sup>$ 

Mit dem Ein-Würfel-System (EWS) kannst du das herausfinden und dabei spannende Abenteuer bestehen, Erzählungen wie ihr sie aus anderen Medien kennt, Geschichten, die noch nie-

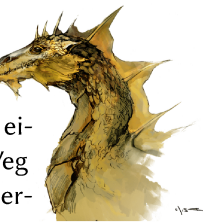

Das ist Rollenspiel. Es ist einzigartig! Probier es aus. Es bringt tolle Abende und tut unendlich gut. Viel Spaß beim Spielen!

3

mand gehört hat oder eine Mischung aus beidem: eure Erlebnisse.

Das EWS liefert dafür einen Rahmen, der die Handlung unterstützt und typische Stolpersteine beseitigt. Es erleichtert es, festzuhalten, was eure Figuren einzigartig macht, zu entscheiden, wer einen Faustkampf oder eine Debatte gewinnt (dazu dient der Würfel), Geschichten zu erfinden, die auch nach Jahren spannend bleiben, und eine gemeinsame Vorstellungswelt aufzubauen.<sup>2, 3</sup>

Wie läuft das Spiel ab? Einer oder eine von euch übernimmt die Rolle der Spielleitung (SL), die anderen übernehmen je eine Hauptfigur. Die SL koordiniert das Spiel, beschreibt die Umwelt und übernimmt alle weiteren Personen. Beispiele der SL:

- · "In der Dunkelheit spürt ihr die glitschigen Wände der klammen Höhle ... was tut ihr?"
- · "... in der lärmenden Menschenmenge im Slum."
- · "Das Lächeln der Tänzerin, als sie die Tür schließt und euch mit den Geldeintreibern alleine lässt."

$$
\pi \approx 3; c = 1 \tag{1.1}
$$

Die Anderen<sup>4</sup> sprechen jeweils für ihre Figur:

- "Ich zucke vor der glitschigen Wand zurück und taste mich vorsichtig mit den Füßen vorwärts."
- · "Ich drücke meine Tasche an mich und halte Ausschau nach dem Straßenhändler."

Aus euch und für euch. Eure Geschichten entstehen aus eurer Gemeinschaft und leben durch euch. Sie werden eure Leben begleiten.

حرق

 $4^{\circ}$ 

Kunstschaffende. Die hier verwendeten Bilder wurden von wundervollen Menschen geschaffen, die ihre Verwendung in freien Werken erlauben. Diese Menschen sind im Bilder-Impressum aufgeführt, mit Seitenzahl und Name jedes Bildes - und mit einem Link, über den ihr sie findet. Ihr seid toll!

Benennung. Alle außer der SL nennen wir ab jetzt Spielerinnen und Spieler.

https://www.draketo.de/anderes/ews-template-font-biolinum.pdf

 $\overline{4}$ 

\usepackage{biolinum} % included with the {Libertine} font package \renewcommand{\familydefault}{\sfdefault}

#### <span id="page-21-0"></span>1.7 Iwona

### Kapitel 1

# Willkommen im Ein-Würfel-System!

Was würdest du machen, wenn eine Figur einer Fernsehserie deinen Entscheidungen folgte? Wer wärst du, wenn du beim Lesen an einem Buch mitschreiben könntest? Welchen Weg würdest du wählen, wenn in einem Computerspiel alles Plausible möglich wäre? Was würdest du spielen, wenn ein Theaterstück nur deinem Freundeskreis gefallen müsste? Wie würdest du entscheiden, wenn dein Spielstein Gefühle hätte?<sup>1</sup>

Mit dem Ein-Würfel-System (EWS) kannst du das herausfinden und dabei spannende Abenteuer bestehen, Erzählungen wie ihr sie aus anderen Medien kennt, Geschichten, die

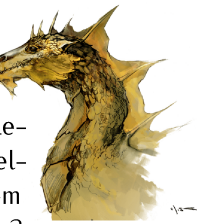

Das ist Rollenspiel. Es ist einzigartig! Probier es aus. Es bringt tolle Abende und tut unendlich qut. Viel Spaß beim Spielen!

3

noch niemand gehört hat oder eine Mischung aus beidem: eure Erlebnisse.

Das EWS liefert dafür einen Rahmen, der die Handlung unterstützt und typische Stolpersteine beseitigt. Es erleichtert es, festzuhalten, was eure Figuren einzigartig macht, zu entscheiden, wer einen Faustkampf oder eine Debatte gewinnt (dazu dient der Würfel), Geschichten zu erfinden, die auch nach Jahren spannend bleiben, und eine gemeinsame Vorstellungswelt aufzubauen. $2, 3$ 

Wie läuft das Spiel ab? Einer oder eine von euch übernimmt die Rolle der Spielleitung (SL), die anderen übernehmen je eine Hauptfigur. Die SL koordiniert das Spiel, beschreibt die Umwelt und übernimmt alle weiteren Personen. Beispiele der SL:

- · "In der Dunkelheit spürt ihr die glitschigen Wände der klammen Höhle ... was tut ihr?"
- · "... in der lärmenden Menschenmenge im Slum."
- "Das Lächeln der Tänzerin, als sie die Tür schließt und euch mit den Geldeintreibern alleine lässt."

$$
\pi \approx 3; c = 1 \tag{1.1}
$$

Die Anderen<sup>4</sup> sprechen jeweils für ihre Figur:

Aus euch und für euch. Eure Geschichten entstehen aus eurer Gemeinschaft und leben durch euch. Sie werden eure Leben begleiten.

 $\sqrt{3}$ 

Kunstschaffende. Die hier verwendeten Bilder wurden von wundervollen Menschen geschaffen, die ihre Verwendung in freien Werken erlauben. Diese Menschen sind im Bilder-Impressum aufgeführt, mit Seitenzahl und Name jedes Bildes und mit einem Link, über den ihr sie findet. Ihr seid toll!

Benennung. Alle außer der SL nennen wir ab jetzt Spielerinnen und Spieler.

https://www.draketo.de/anderes/ews-template-font-iwona.pdf

 $\overline{4}$ 

 $\verb+\usepackage{iwona}+$ 

#### 1.8 Paratype

### **Kapitel 1**

## Willkommen im Ein-Würfel-System!

Was würdest du machen, wenn eine Fiqur einer Fernsehserie deinen Entscheidungen folgte? Wer wärst du, wenn du beim Lesen an einem Buch mitschreiben könntest? Welchen Weg würdest du wählen, wenn in einem Computerspiel alles Plausible möglich wäre? Was würdest du spielen, wenn ein Theaterstück nur deinem Freundeskreis gefallen müsste? Wie würdest du entscheiden, wenn dein Spielstein Gefühle hätte?<sup>1</sup>

Mit dem Ein-Würfel-System (EWS) kannst du das herausfinden und dabei spannende Abenteuer bestehen, Erzählungen wie ihr sie aus anderen Medien kennt, Geschichten, die noch

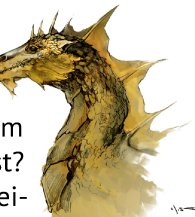

Das ist Rollenspiel. Es ist einzigartig! Probier es aus. Es bringt tolle Abende und tut unendlich gut. Viel Spaß beim Spielen!

 $\overline{3}$ 

Aus euch und für euch.

 $\overline{2}$ 

Eure Geschichten entstehen aus eurer Gemeinschaft und leben durch euch. Sie werden eure Leben begleiten.

Kunstschaffende. Die hier verwendeten Bilder wurden von wundervollen Menschen geschaffen, die ihre Verwendung in freien Werken erlauben. Diese Menschen sind im Bilder-Impressum aufgeführt, mit Seitenzahl und Name jedes Bildes und mit einem Link, über den ihr sie findet. Ihr seid toll!

Benennung. Alle außer der SL nennen wir ab jetzt Spielerinnen und Spieler.

 $4\lambda$ 

niemand gehört hat oder eine Mischung aus beidem: eure Erlebnisse.

Das EWS liefert dafür einen Rahmen, der die Handlung unterstützt und typische Stolpersteine beseitigt. Es erleichtert es, festzuhalten, was eure Figuren einzigartig macht, zu entscheiden, wer einen Faustkampf oder eine Debatte gewinnt (dazu dient der Würfel), Geschichten zu erfinden, die auch nach Jahren spannend bleiben, und eine gemeinsame Vorstellungswelt aufzubauen. $2, 3$ 

Wie läuft das Spiel ab? Einer oder eine von euch übernimmt die Rolle der Spielleitung (SL), die anderen übernehmen je eine Hauptfigur. Die SL koordiniert das Spiel, beschreibt die Umwelt und übernimmt alle weiteren Personen. Beispiele der SL:

- · "In der Dunkelheit spürt ihr die glitschigen Wände der klammen Höhle ... was tut ihr?"
- · "... in der lärmenden Menschenmenge im Slum."
- · "Das Lächeln der Tänzerin, als sie die Tür schließt und euch mit den Geldeintreibern alleine lässt."

$$
\pi \approx 3; c = 1 \tag{1.1}
$$

Die Anderen<sup>4</sup> sprechen jeweils für ihre Figur:

https://www.draketo.de/anderes/ews-template-font-paratype.pdf

 $\overline{4}$ 

 $\verb+\usepackage{paratype}+ \verb+renewcommand{\{ramilydefault}{\sfdefault}\+$ 

#### <span id="page-28-0"></span>1.9 Heros

## **Kapitel 1**

# **Willkommen im** Ein-Würfel-System!

Was würdest du machen, wenn eine Figur einer Fernsehserie deinen Entscheidungen folgte? Wer wärst du, wenn du beim Lesen an einem Buch mitschreiben könntest? Welchen Weg würdest du wählen, wenn in einem Computerspiel alles Plausible möglich wäre? Was würdest du spielen, wenn ein Theaterstück nur deinem Freundeskreis gefallen müsste? Wie würdest du entscheiden, wenn dein Spielstein Gefühle hätte?<sup>1</sup>

Mit dem Ein-Würfel-System (EWS) kannst du das herausfinden und dabei spannende Abenteuer bestehen, Erzählungen wie ihr sie aus anderen Medien kennt, Geschichten, die

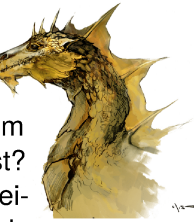

Das ist Rollenspiel. Es ist einzigartig! Probier es aus. Es bringt tolle Abende und tut unendlich gut. Viel Spaß beim Spielen!

3

noch niemand gehört hat oder eine Mischung aus beidem: eure Erlebnisse.

Das EWS liefert dafür einen Rahmen, der die Handlung unterstützt und typische Stolpersteine beseitigt. Es erleichtert es, festzuhalten, was eure Figuren einzigartig macht, zu entscheiden, wer einen Faustkampf oder eine Debatte gewinnt (dazu dient der Würfel), Geschichten zu erfinden, die auch nach Jahren spannend bleiben, und eine gemeinsame Vorstellungswelt aufzubauen.<sup>2, 3</sup>

Wie läuft das Spiel ab? Einer oder eine von euch übernimmt die Rolle der Spielleitung (SL), die anderen übernehmen je eine Hauptfigur. Die SL koordiniert das Spiel, beschreibt die Umwelt und übernimmt alle weiteren Personen. Beispiele der SL:

- · "In der Dunkelheit spürt ihr die glitschigen Wände der klammen Höhle ... was tut  $ihr$ ?"
- · "... in der lärmenden Menschenmenge im Slum."
- · "Das Lächeln der Tänzerin, als sie die Tür schließt und euch mit den Geldeintreibern alleine lässt."

$$
\pi \approx 3; c = 1 \tag{1.1}
$$

Die Anderen<sup>4</sup> sprechen jeweils für ihre Figur:

Eure Geschichten entstehen aus eurer Gemeinschaft und leben durch euch. Sie werden eure Leben begleiten.

Kunstschaffende. Die hier verwendeten Bilder wurden von wundervollen Menschen geschaffen, die ihre Verwendung in freien Werken erlauben. Diese Menschen sind im Bilder-Impressum aufgeführt, mit Seitenzahl und Name jedes Bildes - und mit einem Link, über den ihr sie findet. Ihr seid toll!

Benennung. Alle außer der SL nennen wir ab jetzt Spielerinnen und Spieler.

https://www.draketo.de/anderes/ews-template-font-tgheros.pdf

Aus euch und für euch.

 $\overline{2}$ 

 $3<sup>2</sup>$ 

 $4\lambda$ 

 $\overline{4}$ 

 $\verb|\usepackage{tgheros} \verb|\remewcommand{{\familydefault}| \sf{default}|$ 

2 Serif

#### <span id="page-32-0"></span>2.1 Latin Modern

### Kapitel 1

# Willkommen im Ein-Würfel-System!

Was würdest du machen, wenn eine Figur einer Fernsehserie deinen Entscheidungen folgte? Wer wärst du, wenn du beim Lesen an einem Buch mitschreiben könntest? Welchen Weg würdest du wählen, wenn in einem Computerspiel alles Plausible möglich wäre? Was würdest du spielen, wenn ein Theaterstück nur deinem Freundeskreis gefallen müsste? Wie würdest du entscheiden, wenn dein Spielstein Gefühle hätte?<sup>1</sup>

Mit dem Ein-Würfel-System (EWS) kannst du das herausfinden und dabei spannende Abenteuer bestehen, Erzählungen wie ihr sie aus anderen Medien kennt, Geschichten, die

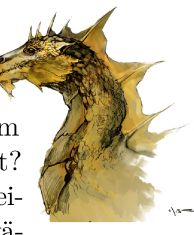

Das ist Rollenspiel. Es ist einzigartig! Probier es aus. Es bringt tolle Abende und tut unendlich gut. Viel Spaß beim Spielen!

 $\sqrt{3}$ 

noch niemand gehört hat oder eine Mischung aus beidem: eure Erlebnisse. Das EWS liefert dafür einen Rahmen, der

die Handlung unterstützt und typische Stolpersteine beseitigt. Es erleichtert es, festzuhalten, was eure Figuren einzigartig macht, zu entscheiden, wer einen Faustkampf oder eine Debatte gewinnt (dazu dient der Würfel), Geschichten zu erfinden, die auch nach Jahren spannend bleiben, und eine gemeinsame Vorstellungswelt aufzubauen.<sup>2, 3</sup>

Wie läuft das Spiel ab? Einer oder eine von euch übernimmt die Rolle der Spielleitung (SL), die anderen übernehmen je eine Hauptfigur. Die SL koordiniert das Spiel, beschreibt die Umwelt und übernimmt alle weiteren Personen. Beispiele der SL:

- $\bullet$  "In der Dunkelheit spürt ihr die glitschigen Wände der klammen Höhle ... was tut ihr?"
- $\bullet$  "... in der lärmenden Menschenmenge im  $Slum.$ "
- "Das Lächeln der Tänzerin, als sie die Tür schließt und euch mit den Geldeintreibern alleine lässt."

$$
\pi \approx 3; c = 1 \tag{1.1}
$$

Die Anderen<sup>4</sup> sprechen jeweils für ihre Figur:

Aus euch und für euch. Eure Geschichten entstehen aus eurer Gemeinschaft und leben durch euch. Sie werden eure Leben begleiten.

 $\epsilon^3$ 

 $\overline{A}$ 

 $\overline{4}$ 

Kunstschaffende. Die hier verwendeten Bilder wurden von wundervollen Menschen geschaffen, die ihre Verwendung in freien Werken erlauben. Diese Menschen sind im Bilder-Impressum aufgeführt, mit Seitenzahl und Name jedes  $Bildes$  — und mit einem Link, über den ihr sie findet. Ihr seid toll!

Benennung. Alle außer der SL nennen wir ab jetzt Spielerinnen und Spieler.

https://www.draketo.de/anderes/ews-template-font-latin-modern.pdf

```
\usepackage{lmodern} % monospace font
\usepackage[T1] {fontenc}
\renewcommand{\ttdefault}{lmtt} % MONO Latin Modern Font % T1 encoding of cmtt font s
\renewcommand{\rmdefault}{lmr} % SERIF Latin Modern Font % T1 encoding of cmr font st
\renewcommand{\sfdefault}{lmss} % SANS Latin Modern Font % T1 encoding of cmss font s
```
### 2.2 Baskerville / Baskervald with added "oldstyle" ligatures

### Kapitel 1

## Willkommen im Ein-Würfel-System!

Was würdest du machen, wenn eine Figur einer Fernsehserie deinen Entscheidungen folgte? Wer wärst du, wenn du beim Lesen an einem Buch mitschreiben könntest? Welchen Weg würdest du wählen, wenn in einem Computerspiel alles Plausible möglich wäre? Was würdest du spielen, wenn ein Theaterstück nur deinem Freundeskreis gefallen müsste? Wie würdest du entscheiden, wenn dein Spielstein Gefühle hätte?<sup>1</sup>

Mit dem Ein-Würfel-System (EWS) kannst du das herausfinden und dabei spannende Abenteuer bestehen, Erzählungen wie ihr sie aus anderen Medien kennt, Geschichten, die

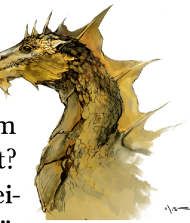

Das ist Rollenspiel. Es ist einzigartig! Probier es aus. Es bringt tolle Abende und tut unendlich gut. Viel Spaß beim Spielen!

noch niemand gehört hat oder eine Mischung aus beidem: eure Erlebnisse. Das EWS liefert dafür einen Rahmen, der

die Handlung unterstützt und typische Stolpersteine beseitigt. Es erleichtert es, festzuhalten, was eure Figuren einzigartig macht, zu entscheiden, wer einen Faustkampf oder eine Debatte gewinnt (dazu dient der Würfel), Geschichten zu erfinden, die auch nach Jahren spannend bleiben, und eine gemeinsame Vorstellungswelt aufzubauen.<sup>2, 3</sup>

Wie läuft das Spiel ab? Einer oder eine von euch übernimmt die Rolle der Spielleitung (SL), die anderen übernehmen je eine Hauptfigur. Die SL koordiniert das Spiel, beschreibt die Umwelt und übernimmt alle weiteren Personen. Beispiele der SL:

- · "In der Dunkelheit spürt ihr die glitschigen Wände der klammen Höhle ... was tut ihr?"
- "... in der lärmenden Menschenmenge im  $Slum.$ "
- "Das Lächeln der Tänzerin, als sie die Tür schließt und euch mit den Geldeintreibern alleine lässt."

$$
\pi \approx 3; c = 1 \tag{1.1}
$$

Die Anderen<sup>4</sup> sprechen jeweils für ihre Figur:

Aus euch und für euch. Eure Geschichten entstehen aus eurer Gemeinschaft und leben durch euch. Sie werden eure Leben begleiten.

حرق

مٹ

Kunstschaffende. Die hier verwendeten Bilder wurden von wundervollen Menschen geschaffen, die ihre Verwendung in freien Werken erlauben. Diese Menschen sind im Bilder-Impressum aufgeführt, mit Seitenzahl und Name jedes  $Bildes$  — und mit einem Link, über den ihr sie findet. Ihr seid toll!

Benennung. Alle außer der SL nennen wir ab jetzt Spielerinnen und Spieler.

https://www.draketo.de/anderes/ews-template-font-baskervald.pdf

 $\overline{4}$ 

• Baskervald ADF von [Arkandis Digital Foundry \(ADF\)](http://arkandis.tuxfamily.org/) auf [arkandis.tuxfamily.org](http://arkandis.tuxfamily.org) (unter GPL v2 or later mit Font Exception) und Heros von Jackowski and Janusz M. Nowacki.

% baskervald with swash: more ligatures, % and osf: old style (tosf) in text, tlf in math, \usepackage[swash,osf,sups,scaled=1.02]{Baskervaldx} % math italic letters from Baskervaldx \usepackage[baskervaldx,cmintegrals,bigdelims,vvarbb]{newtxmath} \usepackage[cal=boondoxo]{mathalfa} % mathcal from STIX, unslanted a bit

#### 2.3 Charter

### Kapitel 1

# Willkommen im Ein-Würfel-System!

Was würdest du machen, wenn eine Figur einer Fernsehserie deinen Entscheidungen folgte? Wer wärst du, wenn du beim Lesen an einem Buch mitschreiben könntest? Welchen Weg würdest du wählen, wenn in einem Computerspiel alles Plausible möglich wäre? Was würdest du spielen, wenn ein Theaterstück nur deinem Freundeskreis gefallen müsste? Wie würdest du entscheiden, wenn dein Spielstein Gefühle hätte?<sup>1</sup>

Mit dem Ein-Würfel-System (EWS) kannst du das herausfinden und dabei spannende Abenteuer bestehen, Erzählungen wie ihr sie aus anderen Medien kennt, Geschichten, die

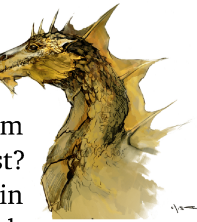

Das ist Rollenspiel. Es ist einzigartig! Probier es aus. Es bringt tolle Abende und tut unendlich gut. Viel Spaß beim Spielen!

noch niemand gehört hat oder eine Mischung aus beidem: eure Erlebnisse.

Das EWS liefert dafür einen Rahmen, der die Handlung unterstützt und typische Stolpersteine beseitigt. Es erleichtert es, festzuhalten, was eure Figuren einzigartig macht, zu entscheiden, wer einen Faustkampf oder eine Debatte gewinnt (dazu dient der Würfel), Geschichten zu erfinden, die auch nach Jahren spannend bleiben, und eine gemeinsame Vorstellungswelt aufzubauen.<sup>2, 3</sup>

Wie läuft das Spiel ab? Einer oder eine von euch übernimmt die Rolle der Spielleitung (SL), die anderen übernehmen je eine Hauptfigur, Die SL koordiniert das Spiel, beschreibt die Umwelt und übernimmt alle weiteren Personen. Beispiele der SL:

- · "In der Dunkelheit spürt ihr die glitschigen Wände der klammen Höhle ... was tut  $ihr2^u$
- "... in der lärmenden Menschenmenge im Slum."
- · "Das Lächeln der Tänzerin, als sie die Tür schließt und euch mit den Geldeintreibern alleine lässt."

$$
\pi \approx 3; c = 1 \tag{1.1}
$$

Die Anderen<sup>4</sup> sprechen jeweils für ihre Figur:

Aus euch und für euch. Eure Geschichten entstehen aus eurer Gemeinschaft und leben durch euch. Sie werden eure Leben begleiten.

 $\mathcal{L}^3$ 

 $4\lambda$ 

Kunstschaffende. Die hier verwendeten Bilder wurden von wundervollen Menschen geschaffen, die ihre Verwendung in freien Werken erlauben. Diese Menschen sind im Bilder-Impressum aufgeführt, mit Seitenzahl und Name jedes Bildes - und mit einem Link, über den ihr sie findet. Ihr seid toll!

Benennung. Alle außer der SL nennen wir ab jetzt Spielerinnen und Spieler.

https://www.draketo.de/anderes/ews-template-font-charter.pdf

 $\overline{4}$ 

\usepackage{charter} % PSNFSS Font, in every TeX distribution

#### 2.4 Bitstream Charter

## Kapitel 1

# Willkommen im Ein-Würfel-System!

Was würdest du machen, wenn eine Figur einer Fernsehserie deinen Entscheidungen folgte? Wer wärst du, wenn du beim Lesen an einem Buch mitschreiben könntest? Welchen Weg würdest du wählen, wenn in einem Computerspiel alles Plausible möglich wäre? Was würdest du spielen, wenn ein Theaterstück nur deinem Freundeskreis gefallen müsste? Wie würdest du entscheiden, wenn dein Spielstein Gefühle hätte?<sup>1</sup>

Mit dem Ein-Würfel-System (EWS) kannst du das herausfinden und dabei spannende Abenteuer bestehen, Erzählungen wie ihr sie aus anderen Medien kennt, Geschichten, die

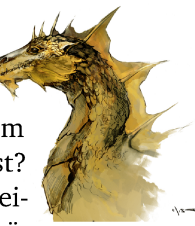

Das ist Rollenspiel. Es ist einzigartig! Probier es aus. Es bringt tolle Abende und tut unendlich gut. Viel Spaß beim Spielen!

noch niemand gehört hat oder eine Mischung aus beidem: eure Erlebnisse.

Das EWS liefert dafür einen Rahmen, der die Handlung unterstützt und typische Stolpersteine beseitigt. Es erleichtert es, festzuhalten, was eure Figuren einzigartig macht, zu entscheiden, wer einen Faustkampf oder eine Debatte gewinnt (dazu dient der Würfel), Geschichten zu erfinden, die auch nach Jahren spannend bleiben, und eine gemeinsame Vorstellungswelt aufzubauen.<sup>2, 3</sup>

Wie läuft das Spiel ab? Einer oder eine von euch übernimmt die Rolle der Spielleitung (SL), die anderen übernehmen je eine Hauptfigur. Die SL koordiniert das Spiel, beschreibt die Umwelt und übernimmt alle weiteren Personen. Beispiele der SL:

- · "In der Dunkelheit spürt ihr die glitschigen Wände der klammen Höhle ... was tut ihr?"
- · "... in der lärmenden Menschenmenge im Slum."
- · "Das Lächeln der Tänzerin, als sie die Tür schließt und euch mit den Geldeintreibern alleine lässt."

$$
\pi \approx 3; c = 1 \tag{1.1}
$$

Die Anderen<sup>4</sup> sprechen jeweils für ihre Figur:

Aus euch und für euch. Eure Geschichten entstehen aus eurer Gemeinschaft und leben durch euch. Sie werden eure Leben begleiten.

 $\overline{2}$ 

 $3\lambda$ 

 $4\lambda$ 

Kunstschaffende. Die hier verwendeten Bilder wurden von wundervollen Menschen geschaffen, die ihre Verwendung in freien Werken erlauben. Diese Menschen sind im Bilder-Impressum aufgeführt, mit Seitenzahl und Name jedes Bildes - und mit einem Link, über den ihr sie findet. Ihr seid toll!

Benennung. Alle außer der SL nennen wir ab jetzt Spielerinnen und Spieler.

https://www.draketo.de/anderes/ews-template-font-xcharter.pdf

 $\overline{4}$ 

\usepackage{XCharter} % Bitstream's Charter % extended with many style varieties

#### 2.5 TX Helvetica

## **Kapitel 1**

## Willkommen im Ein-Würfel-System!

Was würdest du machen, wenn eine Figur einer Fernsehserie deinen Entscheidungen folgte? Wer wärst du, wenn du beim Lesen an einem Buch mitschreiben könntest? Welchen Weg würdest du wählen, wenn in einem Computerspiel alles Plausible möglich wäre? Was würdest du spielen, wenn ein Theaterstück nur deinem Freundeskreis gefallen müsste? Wie würdest du entscheiden, wenn dein Spielstein Gefühle hätte?<sup>1</sup>

Mit dem Ein-Würfel-System (EWS) kannst du das herausfinden und dabei spannende Abenteuer bestehen, Erzählungen wie ihr sie aus anderen Medien kennt, Geschichten, die noch niemand gehört hat oder eine Mischung aus beidem: eure Erlebnisse.

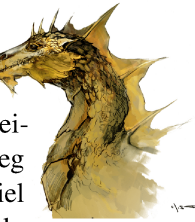

Das ist Rollenspiel. Es ist einzigartig! Probier es aus. Es bringt tolle Abende und tut unendlich gut. Viel Spaß beim Spielen!

#### KAPITEL 1. WILLKOMMEN!

Das EWS liefert dafür einen Rahmen, der die Handlung unterstützt und typische Stolpersteine beseitigt. Es erleichtert es, festzuhalten, was eure Figuren einzigartig macht, zu entscheiden, wer einen Faustkampf oder eine Debatte gewinnt (dazu dient der Würfel), Geschichten zu erfinden, die auch nach Jahren spannend bleiben, und eine gemeinsame Vorstellungswelt aufzubauen.<sup>2, 3</sup>

Wie läuft das Spiel ab? Einer oder eine von euch übernimmt die Rolle der Spielleitung (SL). die anderen übernehmen je eine Hauptfigur. Die SL koordiniert das Spiel, beschreibt die Umwelt und übernimmt alle weiteren Personen. Beispiele der SL:

- "In der Dunkelheit spürt ihr die glitschigen Wände der klammen Höhle ... was tut ihr?"
- $\bullet$  ,... in der lärmenden Menschenmenge im Slum."
- · "Das Lächeln der Tänzerin, als sie die Tür schließt und euch mit den Geldeintreibern alleine lässt."

$$
\pi \approx 3; c = 1 \tag{1.1}
$$

Die Anderen<sup>4</sup> sprechen jeweils für ihre Figur:

- "Ich zucke vor der glitschigen Wand zurück und taste mich vorsichtig mit den Füßen vorwärts."
- "Ich drücke meine Tasche an mich und halte Ausschau nach dem Straßenhändler."

https://www.draketo.de/anderes/ews-template-font-txfonts.pdf

Aus euch und für euch. Eure Geschichten entstehen aus eurer Gemeinschaft und leben durch euch. Sie werden eure Leben begleiten.

 $3\lambda$ 

Kunstschaffende. Die hier verwendeten Bilder wurden von wundervollen Menschen geschaffen, die ihre Verwendung in freien Werken erlauben. Diese Menschen sind im Bilder-Impressum aufgeführt, mit Seitenzahl und Name jedes Bildes - und mit einem Link, über den ihr sie findet. Ihr seid toll!

Benennung. Alle außer der SL nennen wir ab jetzt Spielerinnen und Spieler.

 $\overline{4}$ 

\usepackage{txfonts} % TX Serif and Sans (Helvetica)

### 2.6 Zapf Chancery

### Kapitel 1

# Willkommen im Ein-Würfel-System!

Was würdest du machen, wenn eine Figur einer Fernsehserie deinen Entscheidungen folgte? Wer wärst du, wenn du beim Lesen an einem Buch mitschreiben könntest? Welchen Weg würdest du wählen, wenn in einem Computerspiel alles Plausible möglich wäre? Was würdest du spielen, wenn ein Theaterstück nur deinem Freundeskreis gefallen müsste? Wie würdest du entscheiden, wenn dein Spielstein Gefühle hätte?<sup>1</sup>

Mit dem Ein-Würfel-System (EWS) kannst du das herausfinden und dabei spannende Abenteuer bestehen, Erzählungen wie ihr sie aus anderen Medien kennt, Geschichten, die noch niemand gehört hat oder eine Mischung aus beidem: eure Erlebnisse.

Das EWS liefert dafür einen Rahmen, der die Handlung unterstützt und typische Stolpersteine beseitigt. Es

 $\mathfrak{Z}$ 

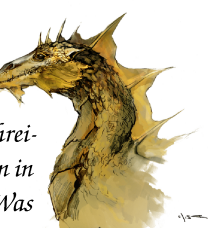

Das ist Rollenspiel. Es ist einzigartig! Probier es aus. Es bringt tolle Abende und tut unendlich gut. Viel Spaß beim Spielen!

erleichtert es, festzuhalten, was eure Figuren einzigartig macht, zu entscheiden, wer einen Faustkampf oder eine Debatte gewinnt (dazu dient der Würfel), Geschichten zu erfinden, die auch nach Jahren spannend bleiben, und eine gemeinsame Vorstellungswelt aufzubauen.<sup>2, 3</sup>

Wie läuft das Spiel ab? Einer oder eine von euch übernimmt die Rolle der Spielleitung (SL), die anderen übernehmen je eine Hauptfigur. Die SL koordiniert das Spiel, beschreibt die Umwelt und übernimmt alle weiteren Personen. Beispiele der SL:

- "In der Dunkelheit spürt ihr die glitschigen Wände der klammen Höhle ... was tut ihr?"
- "... in der lärmenden Menschenmenge im Slum."
- "Das Lächeln der Tänzerin, als sie die Tür schließt und euch mit den Geldeintreibern alleine lässt."

$$
\pi \approx 3; c = 1 \tag{1.1}
$$

Die Anderen<sup>4</sup> sprechen jeweils für ihre Figur:

- "Ich zucke vor der glitschigen Wand zurück und taste mich vorsichtig mit den Füßen vorwärts."
- · "Ich drücke meine Tasche an mich und halte Ausschau nach dem Straßenhändler."
- "Ich stolpere zwei Schritte Richtung Tür «Was? Das kannst du nicht machen! Du hast versprochen, du hilfst uns hier raus!»"

Geschichtenerzählen erhält so die Unwägbarkeit eines kooperativen Brettspiels mit der Intensität eines mitreißenden Films, der Tiefe eines fesselnden Buches und

Aus euch und für euch. Eure Geschichten entstehen aus eurer Gemeinschaft und leben durch euch. Sie werden eure Leben begleiten.

 $\boldsymbol{z}$ 

 $\mathcal{L}^4$ 

 $\overline{4}$ 

Kunstschaffende. Die hier verwendeten Bilder wurden von wundervollen Menschen geschaffen, die ihre Verwendung in freien Werken erlauben. Diese Menschen sind im Bilder-Impressum aufgeführt, mit Seitenzahl und Name jedes Bildes - und mit einem Link, über den ihr sie findet. Ihr seid toll!

Benennung. Alle außer der SL nennen wir ab jetzt Spielerinnen und Spieler.

https://www.draketo.de/anderes/ews-template-font-chancery.pdf

\usepackage{chancery} % PSNFSS Font, in every TeX distribution

#### 2.7 Beraserif

### Kapitel 1

## Willkommen im Ein-Würfel-System!

Was würdest du machen, wenn eine Figur einer Fernsehserie deinen Entscheidungen folgte? Wer wärst du, wenn du beim Lesen an einem Buch mitschreiben könntest? Welchen Weg würdest du wählen, wenn in einem Computerspiel alles Plausible möglich wäre? Was würdest du spielen, wenn ein Theaterstück nur deinem Freundeskreis gefallen müsste? Wie würdest du entscheiden, wenn dein Spielstein Gefühle  $h$ ätte? $1$ 

Mit dem Ein-Würfel-System (EWS) kannst du das herausfinden und dabei spannende Abenteuer bestehen, Erzählungen wie ihr sie aus anderen Medien kennt, Geschichten,

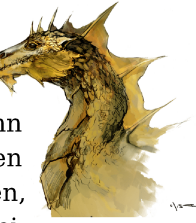

Das ist Rollenspiel. Es ist einzigartig! Probier es aus. Es bringt tolle Abende und tut unendlich gut. Viel Spaß beim Spielen!

die noch niemand gehört hat oder eine Mischung aus beidem: eure Erlebnisse.

Das EWS liefert dafür einen Rahmen, der die Handlung unterstützt und typische Stolpersteine beseitigt. Es erleichtert es, festzuhalten, was eure Figuren einzigartig macht, zu entscheiden, wer einen Faustkampf oder eine Debatte gewinnt (dazu dient der Würfel), Geschichten zu erfinden, die auch nach Jahren spannend bleiben, und eine gemeinsame Vorstellungswelt aufzubauen.<sup>2, 3</sup>

Wie läuft das Spiel ab? Einer oder eine von euch übernimmt die Rolle der Spielleitung (SL), die anderen übernehmen je eine Hauptfigur, Die SL koordiniert das Spiel, beschreibt die Umwelt und übernimmt alle weiteren Personen. Beispiele der SL:

- · "In der Dunkelheit spürt ihr die glitschigen Wände der klammen Höhle ... was tut ihr?"
- · "... in der lärmenden Menschenmenge im Slum."
- · "Das Lächeln der Tänzerin, als sie die Tür schließt und euch mit den Geldeintreibern alleine lässt."

$$
\pi \approx 3; c = 1 \tag{1.1}
$$

Die Anderen<sup>4</sup> sprechen jeweils für ihre Fiqur:

https://www.draketo.de/anderes/ews-template-font-beraserif.pdf

Aus euch und für euch. Eure Geschichten entstehen aus eurer Gemeinschaft und leben durch euch. Sie werden eure Leben begleiten.

 $3\lambda$ 

 $\mathcal{L}^4$ 

Kunstschaffende. Die hier verwendeten Bilder wurden von wundervollen Menschen geschaffen, die ihre Verwendung in freien Werken erlauben. Diese Menschen sind im Bilder-Impressum aufgeführt, mit Seitenzahl und Name jedes Bildes - und mit einem Link, über den ihr sie findet. Ihr seid toll!

Benennung. Alle außer der SL nennen wir ab jetzt Spielerinnen und Spieler.

 $\overline{4}$ 

\usepackage[scaled=0.88]{beraserif} % package has a handy scaling option

#### 2.8 Century Schoolbook

### **Kapitel 1**

## Willkommen im Ein-Würfel-System!

Was würdest du machen, wenn eine Figur einer Fernsehserie deinen Entscheidungen folgte? Wer wärst du, wenn du beim Lesen an einem Buch mitschreiben könntest? Welchen Weg würdest du wählen, wenn in einem Computerspiel alles Plausible möglich wäre? Was würdest du spielen, wenn ein Theaterstück nur deinem Freundeskreis gefallen müsste? Wie würdest du entscheiden, wenn dein Spielstein Gefühle hätte?<sup>1</sup>

Mit dem Ein-Würfel-System (EWS) kannst du das herausfinden und dabei spannende Abenteuer bestehen, Erzählungen wie ihr sie aus anderen Medien kennt, Geschichten, die

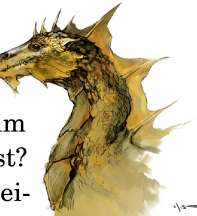

Das ist Rollenspiel. Es ist einzigartig! Probier es aus. Es bringt tolle Abende und tut unendlich gut. Viel Spaß beim Spielen!

 $\sqrt{3}$ 

noch niemand gehört hat oder eine Mischung aus beidem: eure Erlebnisse.

Das EWS liefert dafür einen Rahmen, der die Handlung unterstützt und typische Stolpersteine beseitigt. Es erleichtert es, festzuhalten, was eure Figuren einzigartig macht, zu entscheiden, wer einen Faustkampf oder eine Debatte gewinnt (dazu dient der Würfel), Geschichten zu erfinden, die auch nach Jahren spannend bleiben, und eine gemeinsame Vorstellungswelt aufzubauen.<sup>2, 3</sup>

Wie läuft das Spiel ab? Einer oder eine von euch übernimmt die Rolle der Spielleitung (SL), die anderen übernehmen je eine Hauptfigur. Die SL koordiniert das Spiel, beschreibt die Umwelt und übernimmt alle weiteren Personen. Beispiele der SL:

- "In der Dunkelheit spürt ihr die glitschigen Wände der klammen Höhle ... was tut  $ihr$ ?"
- "... in der lärmenden Menschenmenge im  $Slum.$ "
- · "Das Lächeln der Tänzerin, als sie die Tür schließt und euch mit den Geldeintreibern alleine lässt."

$$
\pi \approx 3; c = 1 \tag{1.1}
$$

Die Anderen<sup>4</sup> sprechen jeweils für ihre Figur:

Aus euch und für euch. Eure Geschichten entstehen aus eurer Gemeinschaft und leben durch euch. Sie werden eure Leben begleiten.

 $\overline{4}$ 

Kunstschaffende. Die hier verwendeten Bilder wurden von wundervollen Menschen geschaffen, die ihre Verwendung in freien Werken erlauben. Diese Menschen sind im Bilder-Impressum aufgeführt, mit Seitenzahl und Name jedes Bildes - und mit einem Link, über den ihr sie findet. Ihr seid toll!

Benennung. Alle außer der SL nennen wir ab jetzt Spielerinnen und Spieler.

https://www.draketo.de/anderes/ews-template-font-fouriernc.pdf

 $\overline{2}$ 

 $3\lambda$ 

 $4\lambda$ 

\usepackage{fouriernc} % Century Schoolbook<br>% compact and lighter than New Century Schoolbook

#### 2.9 New Century Schoolbook

## **Kapitel 1**

# Willkommen im Ein-Würfel-System!

Was würdest du machen, wenn eine Figur einer Fernsehserie deinen Entscheidungen folgte? Wer wärst du, wenn du beim Lesen an einem Buch mitschreiben könntest? Welchen Weg würdest du wählen, wenn in einem Computerspiel alles Plausible möglich wäre? Was würdest du spielen, wenn ein Theaterstück nur deinem Freundeskreis gefallen müsste? Wie würdest du entscheiden, wenn dein Spielstein Gefühle hätte? $1$ 

Mit dem Ein-Würfel-System (EWS) kannst du das herausfinden und dabei spannende Abenteuer bestehen, Erzählungen wie ihr sie aus anderen Medien kennt, Geschich-

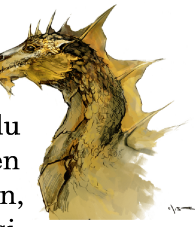

Das ist Rollenspiel. Es ist einzigartig! Probier es aus. Es bringt tolle Abende und tut unendlich gut. Viel Spaß beim Spielen!

ten, die noch niemand gehört hat oder eine Mischung aus beidem: eure Erlebnisse.

Das EWS liefert dafür einen Rahmen, der die Handlung unterstützt und typische Stolpersteine beseitigt. Es erleichtert es, festzuhalten, was eure Figuren einzigartig macht, zu entscheiden, wer einen Faustkampf oder eine Debatte gewinnt (dazu dient der Würfel), Geschichten zu erfinden, die auch nach Jahren spannend bleiben. und eine gemeinsame Vorstellungswelt aufzubauen. $2,3$ 

Wie läuft das Spiel ab? Einer oder eine von euch übernimmt die Rolle der Spielleitung (SL), die anderen übernehmen ie eine Hauptfigur. Die SL koordiniert das Spiel, beschreibt die Umwelt und übernimmt alle weiteren Personen. Beispiele der SL:

- "In der Dunkelheit spürt ihr die glitschigen Wände der klammen Höhle ... was tut ihr?"
- $\bullet$  "... in der lärmenden Menschenmenge im Slum."
- "Das Lächeln der Tänzerin, als sie die Tür schließt und euch mit den Geldeintreibern alleine lässt."

$$
\pi \approx 3; c = 1 \tag{1.1}
$$

https://www.draketo.de/anderes/ews-template-font-newcent.pdf

Aus euch und für euch. Eure Geschichten entstehen aus eurer Gemeinschaft und leben durch euch. Sie werden eure Leben begleiten.

 $\overline{2}$ 

 $3^{\circ}$ 

Kunstschaffende. Die hier verwendeten Bilder wurden von wundervollen Menschen geschaffen, die ihre Verwendung in freien Werken erlauben. Diese Menschen sind im Bilder-Impressum aufgeführt, mit Seitenzahl und Name jedes Bildes - und mit einem Link, über den ihr sie findet. Ihr seid toll!

\usepackage{newcent} % PSNFSS Font, in every TeX distribution

#### 2.10 Tex Gyre Schola

## **Kapitel 1**

# Willkommen im Ein-Würfel-System!

Was würdest du machen, wenn eine Figur einer Fernsehserie deinen Entscheidungen folgte? Wer wärst du, wenn du beim Lesen an einem Buch mitschreiben könntest? Welchen Weg würdest du wählen, wenn in einem Computerspiel alles Plausible möglich wäre? Was würdest du spielen, wenn ein Theaterstück nur deinem Freundeskreis gefallen müsste? Wie würdest du entscheiden, wenn dein Spielstein Gefühle hätte? $1$ 

Mit dem Ein-Würfel-System (EWS) kannst du das herausfinden und dabei spannende Abenteuer bestehen, Erzählungen wie ihr sie aus anderen Medien kennt, Geschichten,

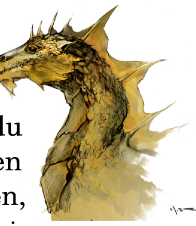

Das ist Rollenspiel. Es ist einzigartig! Probier es aus. Es bringt tolle Abende und tut unendlich gut. Viel Spaß beim Spielen!

die noch niemand gehört hat oder eine Mischung aus beidem: eure Erlebnisse.

Das EWS liefert dafür einen Rahmen, der die Handlung unterstützt und typische Stolpersteine beseitigt. Es erleichtert es, festzuhalten, was eure Figuren einzigartig macht, zu entscheiden, wer einen Faustkampf oder eine Debatte gewinnt (dazu dient der Würfel), Geschichten zu erfinden, die auch nach Jahren spannend bleiben. und eine gemeinsame Vorstellungswelt aufzubauen. $2,3$ 

Wie läuft das Spiel ab? Einer oder eine von euch übernimmt die Rolle der Spielleitung (SL), die anderen übernehmen je eine Hauptfigur. Die SL koordiniert das Spiel, beschreibt die Umwelt und übernimmt alle weiteren Personen. Beispiele der SL:

- $\bullet$  "In der Dunkelheit spürt ihr die glitschigen Wände der klammen Höhle ... was tut ihr?"
- "... in der lärmenden Menschenmenge im Slum."
- "Das Lächeln der Tänzerin, als sie die Tür schließt und euch mit den Geldeintreibern alleine lässt."

$$
\pi \approx 3; c = 1 \tag{1.1}
$$

Die Anderen<sup>4</sup> sprechen jeweils für ihre Figur:

https://www.draketo.de/anderes/ews-template-font-tgschola.pdf

Aus euch und für euch. Eure Geschichten entstehen aus eurer Gemeinschaft und leben durch euch. Sie werden eure Leben begleiten.

 $\overline{2}$ 

 $3^{\circ}$ 

 $\overline{4}$ 

Kunstschaffende. Die hier verwendeten Bilder wurden von wundervollen Menschen geschaffen, die ihre Verwendung in freien Werken erlauben. Diese Menschen sind im Bilder-Impressum aufgeführt, mit Seitenzahl und Name jedes Bildes - und mit einem Link, über den ihr sie findet. Ihr seid toll!

Benennung. Alle außer der SL nennen wir ab jetzt Spielerinnen und Spieler.

\usepackage{tgschola} % TeX Gyre Schola,<br>% New Century Schoolbook with many font style varieties

#### 2.11 Times

### **Kapitel 1**

## Willkommen im Ein-Würfel-System!

Was würdest du machen, wenn eine Figur einer Fernsehserie deinen Entscheidungen folgte? Wer wärst du, wenn du beim Lesen an einem Buch mitschreiben könntest? Welchen Weg würdest du wählen, wenn in einem Computerspiel alles Plausible möglich wäre? Was würdest du spielen, wenn ein Theaterstück nur deinem Freundeskreis gefallen müsste? Wie würdest du entscheiden, wenn dein Spielstein Gefühle hätte?<sup>1</sup>

Mit dem Ein-Würfel-System (EWS) kannst du das herausfinden und dabei spannende Abenteuer bestehen, Erzählungen wie ihr sie aus anderen Medien kennt, Geschichten, die noch niemand gehört hat oder eine Mischung aus beidem: eure Erlebnisse.

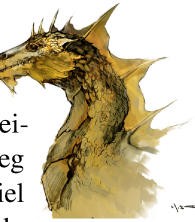

Das ist Rollenspiel. Es ist einzigartig! Probier es aus. Es bringt tolle Abende und tut unendlich gut. Viel Spaß beim Spielen!

#### KAPITEL 1. WILLKOMMEN!

Das EWS liefert dafür einen Rahmen, der die Handlung unterstützt und typische Stolpersteine beseitigt. Es erleichtert es, festzuhalten, was eure Figuren einzigartig macht, zu entscheiden, wer einen Faustkampf oder eine Debatte gewinnt (dazu dient der Würfel), Geschichten zu erfinden, die auch nach Jahren spannend bleiben, und eine gemeinsame Vorstellungswelt aufzubauen.<sup>2, 3</sup>

Wie läuft das Spiel ab? Einer oder eine von euch übernimmt die Rolle der Spielleitung (SL). die anderen übernehmen je eine Hauptfigur. Die SL koordiniert das Spiel, beschreibt die Umwelt und übernimmt alle weiteren Personen. Beispiele der SL:

- "In der Dunkelheit spürt ihr die glitschigen Wände der klammen Höhle ... was tut ihr?"
- $\bullet$  ,... in der lärmenden Menschenmenge im Slum."
- · "Das Lächeln der Tänzerin, als sie die Tür schließt und euch mit den Geldeintreibern alleine lässt."

$$
\pi \approx 3; c = 1 \tag{1.1}
$$

Die Anderen<sup>4</sup> sprechen jeweils für ihre Figur:

- "Ich zucke vor der glitschigen Wand zurück und taste mich vorsichtig mit den Füßen vorwärts."
- "Ich drücke meine Tasche an mich und halte  $\bullet$ Ausschau nach dem Straßenhändler."

https://www.draketo.de/anderes/ews-template-font-times.pdf

 $\sqrt{2}$ Aus euch und für euch. Eure Geschichten entstehen aus eurer Gemeinschaft und leben durch euch. Sie werden eure Leben begleiten.

 $3\sqrt{ }$ 

 $4\lambda$ 

Kunstschaffende. Die hier verwendeten Bilder wurden von wundervollen Menschen geschaffen, die ihre Verwendung in freien Werken erlauben. Diese Menschen sind im Bilder-Impressum aufgeführt, mit Seitenzahl und Name jedes Bildes - und mit einem Link, über den ihr sie findet. Ihr seid toll!

Benennung. Alle außer der SL nennen wir ab jetzt Spielerinnen und Spieler.

 $\overline{4}$ 

\usepackage{mathptmx,txfonts} % Times % PSNFSS Font, in every TeX distribution \renewcommand{\rmdefault}{txr} \renewcommand{\familydefault}{\rmdefault}}

#### 2.12 Tex Gyre Termes (Times)

### **Kapitel 1**

## Willkommen im Ein-Würfel-System!

Was würdest du machen, wenn eine Figur einer Fernsehserie deinen Entscheidungen folgte? Wer wärst du, wenn du beim Lesen an einem Buch mitschreiben könntest? Welchen Weg würdest du wählen, wenn in einem Computerspiel alles Plausible möglich wäre? Was würdest du spielen, wenn ein Theaterstück nur deinem Freundeskreis gefallen müsste? Wie würdest du entscheiden, wenn dein Spielstein Gefühle hätte?<sup>1</sup>

Mit dem Ein-Würfel-System (EWS) kannst du das herausfinden und dabei spannende Abenteuer bestehen, Erzählungen wie ihr sie aus anderen Medien kennt, Geschichten, die noch niemand gehört hat oder eine Mischung aus beidem: eure Erlebnisse.

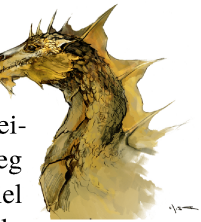

Das ist Rollenspiel. Es ist einzigartig! Probier es aus. Es bringt tolle Abende und tut unendlich gut. Viel Spaß beim Spielen!
Das EWS liefert dafür einen Rahmen, der die Handlung unterstützt und typische Stolpersteine beseitigt. Es erleichtert es, festzuhalten, was eure Figuren einzigartig macht, zu entscheiden, wer einen Faustkampf oder eine Debatte gewinnt (dazu dient der Würfel), Geschichten zu erfinden, die auch nach Jahren spannend bleiben, und eine gemeinsame Vorstellungswelt aufzubauen.<sup>2, 3</sup>

Wie läuft das Spiel ab? Einer oder eine von euch übernimmt die Rolle der Spielleitung (SL), die anderen übernehmen je eine Hauptfigur. Die SL koordiniert das Spiel, beschreibt die Umwelt und übernimmt alle weiteren Personen. Beispiele der SL:

- "In der Dunkelheit spürt ihr die glitschigen Wände der klammen Höhle ... was tut ihr?"
- "... in der lärmenden Menschenmenge im Slum."
- · "Das Lächeln der Tänzerin, als sie die Tür schließt und euch mit den Geldeintreibern alleine lässt."

$$
\pi \approx 3; c = 1 \tag{1.1}
$$

Die Anderen<sup>4</sup> sprechen jeweils für ihre Figur:

- "Ich zucke vor der glitschigen Wand zurück und taste mich vorsichtig mit den Füßen vorwärts."
- "Ich drücke meine Tasche an mich und halte Ausschau nach dem Straßenhändler."

https://www.draketo.de/anderes/ews-template-font-tgtermes.pdf

Aus euch und für euch. Eure Geschichten entstehen aus eurer Gemeinschaft und leben durch euch. Sie werden eure Leben begleiten.

Kunstschaffende. Die hier verwendeten Bilder wurden von wundervollen Menschen geschaffen, die ihre Verwendung in freien Werken erlauben. Diese Menschen sind im Bilder-Impressum aufgeführt, mit Seitenzahl und Name jedes Bildes — und mit einem Link, über den ihr sie findet. Ihr seid toll!

Benennung. Alle außer der SL nennen wir ab jetzt Spielerinnen und Spieler.

 $4\overline{4}$ 

\usepackage{tgtermes} % TeX Gyre Termes,<br>% Timen with many font style varieties

#### 2.13 Bookman

### Kapitel 1

# Willkommen im Ein-Würfel-System!

Was würdest du machen, wenn eine Figur einer Fernsehserie deinen Entscheidungen folgte? Wer wärst du, wenn du beim Lesen an einem Buch mitschreiben könntest? Welchen Weg würdest du wählen, wenn in einem Computerspiel alles Plausible möglich wäre? Was würdest du spielen, wenn ein Theaterstück nur deinem Freundeskreis gefallen müsste? Wie würdest du entscheiden, wenn dein Spielstein Gefühle hätte?<sup>1</sup>

Mit dem Ein-Würfel-System (EWS) kannst du das herausfinden und dabei spannende Abenteuer bestehen, Erzählungen wie ihr sie aus anderen Medien

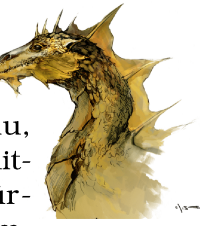

Das ist Rollenspiel. Es ist einzigartig! Probier es aus. Es bringt tolle Abende und tut unendlich gut. Viel Spaß beim Spielen!

kennt. Geschichten, die noch niemand gehört hat oder eine Mischung aus beidem: eure Erlebnisse.

Das EWS liefert dafür einen Rahmen. der die Handlung unterstützt und typische Stolpersteine beseitigt. Es erleichtert es. festzuhalten, was eure Figuren einzigartig macht, zu entscheiden, wer einen Faustkampf oder eine Debatte gewinnt (dazu dient der Würfel), Geschichten zu erfinden, die auch nach Jahren spannend bleiben, und eine gemeinsame Vorstellungswelt aufzubauen.<sup>2, 3</sup>

Wie läuft das Spiel ab? Einer oder eine von euch übernimmt die Rolle der Spielleitung (SL), die anderen übernehmen je eine Hauptfigur. Die SL koordiniert das Spiel, beschreibt die Umwelt und übernimmt alle weiteren Personen. Beispiele der SL:

- "In der Dunkelheit spürt ihr die glitschigen Wände der klammen Höhle... was tut ihr?"
- "... in der lärmenden Menschenmenge im Slum."
- "Das Lächeln der Tänzerin, als sie die Tür schließt und euch mit den Geldeintreibern alleine lässt."

$$
\pi \approx 3; c = 1 \tag{1.1}
$$

https://www.draketo.de/anderes/ews-template-font-bookman.pdf

Aus euch und für euch. Eure Geschichten entstehen aus eurer Gemeinschaft und leben durch euch. Sie werden eure Leben begleiten.

 $\overline{4}$ 

 $3\lambda$ Kunstschaffende. Die hier verwendeten Bilder wurden von wundervollen Menschen geschaffen, die ihre Verwendung in freien Werken erlauben. Diese Menschen sind im Bilder-Impressum aufgeführt, mit Seitenzahl und Name jedes Bildes — und mit einem Link, über den ihr sie findet. Ihr seid toll!

\usepackage{bookman} % PSNFSS Font, in every TeX distribution

#### 2.14 Tex Gyre Bonum (Bookman)

### Kapitel 1

# Willkommen im Ein-Würfel-System!

Was würdest du machen, wenn eine Figur einer Fernsehserie deinen Entscheidungen folgte? Wer wärst du, wenn du beim Lesen an einem Buch mitschreiben könntest? Welchen Weg würdest du wählen, wenn in einem Computerspiel alles Plausible möglich wäre? Was würdest du spielen, wenn ein Theaterstück nur deinem Freundeskreis gefallen müsste? Wie würdest du entscheiden, wenn dein Spielstein Gefühle hätte?<sup>1</sup>

Mit dem Ein-Würfel-System (EWS) kannst du das herausfinden und dabei spannende Abenteuer bestehen, Erzählungen wie ihr sie aus anderen Medien kennt, Ge-

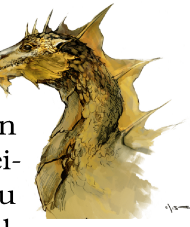

Das ist Rollenspiel. Es ist einzigartig! Probier es aus. Es bringt tolle Abende und tut unendlich gut. Viel Spaß beim Spielen!

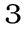

schichten, die noch niemand gehört hat oder eine Mischung aus beidem: eure Erlebnisse.

Das EWS liefert dafür einen Rahmen. der die Handlung unterstützt und typische Stolpersteine beseitigt. Es erleichtert es. festzuhalten, was eure Figuren einzigartig macht, zu entscheiden, wer einen Faustkampf oder eine Debatte gewinnt (dazu dient der Würfel), Geschichten zu erfinden, die auch nach Jahren spannend bleiben, und eine gemeinsame Vorstellungswelt aufzubauen.<sup>2, 3</sup>

Wie läuft das Spiel ab? Einer oder eine von euch übernimmt die Rolle der Spielleitung (SL), die anderen übernehmen je eine Hauptfigur. Die SL koordiniert das Spiel, beschreibt die Umwelt und übernimmt alle weiteren Personen. Beispiele der SL:

- "In der Dunkelheit spürt ihr die glitschigen Wände der klammen Höhle... was tut ihr?"
- "... in der lärmenden Menschenmenge im Slum."
- "Das Lächeln der Tänzerin, als sie die Tür schließt und euch mit den Geldeintreibern alleine lässt."

$$
\pi \approx 3; c = 1 \tag{1.1}
$$

https://www.draketo.de/anderes/ews-template-font-tgbonum.pdf

Aus euch und für euch. Eure Geschichten entstehen aus eurer Gemeinschaft und leben durch euch. Sie werden eure Leben begleiten.

 $3\lambda$ 

 $\overline{4}$ 

Kunstschaffende. Die hier verwendeten Bilder wurden von wundervollen Menschen geschaffen, die ihre Verwendung in freien Werken erlauben. Diese Menschen sind im Bilder-Impressum aufgeführt, mit Seitenzahl und Name jedes Bildes - und mit einem Link, über den ihr sie findet. Ihr seid toll!

\usepackage{tgbonum} % TeX Gyre Bonum,<br>% Bookman with many font style varieties

#### 2.15 Palatino

## Kapitel 1

# Willkommen im Ein-Würfel-System!

Was würdest du machen, wenn eine Figur einer Fernsehserie deinen Entscheidungen folgte? Wer wärst du, wenn du beim Lesen an einem Buch mitschreiben könntest? Welchen Weg würdest du wählen, wenn in einem Computerspiel alles Plausible möglich wäre? Was würdest du spielen, wenn ein Theaterstück nur deinem Freundeskreis gefallen müsste? Wie würdest du entscheiden, wenn dein Spielstein Gefühle hätte?<sup>1</sup>

Mit dem Ein-Würfel-System (EWS) kannst du das herausfinden und dabei spannende Abenteuer bestehen, Erzählungen wie ihr sie aus anderen Medien kennt, Geschichten, die

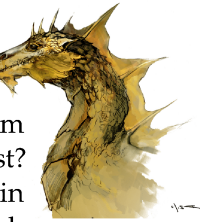

Das ist Rollenspiel. Es ist einzigartig! Probier es aus. Es bringt tolle Abende und tut unendlich gut. Viel Spaß beim Spielen!

noch niemand gehört hat oder eine Mischung aus beidem: eure Erlebnisse.

Das EWS liefert dafür einen Rahmen, der die Handlung unterstützt und typische Stolpersteine beseitigt. Es erleichtert es, festzuhalten, was eure Figuren einzigartig macht, zu entscheiden, wer einen Faustkampf oder eine Debatte gewinnt (dazu dient der Würfel), Geschichten zu erfinden, die auch nach Jahren spannend bleiben, und eine gemeinsame Vorstellungswelt aufzubauen.<sup>2, 3</sup>

Wie läuft das Spiel ab? Einer oder eine von euch übernimmt die Rolle der Spielleitung (SL), die anderen übernehmen je eine Hauptfigur. Die SL koordiniert das Spiel, beschreibt die Umwelt und übernimmt alle weiteren Personen. Beispiele der SL:

- "In der Dunkelheit spürt ihr die glitschigen Wände der klammen Höhle ... was tut ihr?"
- $\bullet$  "... in der lärmenden Menschenmenge im Slum."
- "Das Lächeln der Tänzerin, als sie die Tür schließt und euch mit den Geldeintreibern alleine lässt."

$$
\pi \approx 3; c = 1 \tag{1.1}
$$

Die Anderen<sup>4</sup> sprechen jeweils für ihre Figur:

Aus euch und für euch. Eure Geschichten entstehen aus eurer Gemeinschaft und leben durch euch. Sie werden eure Leben begleiten.

 $2\lambda$ 

 $3\lambda$ 

 $4\blacktriangle$ 

Kunstschaffende. Die hier verwendeten Bilder wurden von wundervollen Menschen geschaffen, die ihre Verwendung in freien Werken erlauben. Diese Menschen sind im Bilder-Impressum aufgeführt, mit Seitenzahl und Name jedes Bildes - und mit einem Link, über den ihr sie findet. Ihr seid toll!

Benennung. Alle außer der SL nennen wir ab jetzt Spielerinnen und Spieler.

https://www.draketo.de/anderes/ews-template-font-palatino.pdf

### \usepackage{newpxtext,newpxmath} % Palatino

#### 2.16 Tex Gyre Pagella (Palatino)

### Kapitel 1

## Willkommen im Ein-Würfel-System!

Was würdest du machen, wenn eine Figur einer Fernsehserie deinen Entscheidungen folgte? Wer wärst du, wenn du beim Lesen an einem Buch mitschreiben könntest? Welchen Weg würdest du wählen, wenn in einem Computerspiel alles Plausible möglich wäre? Was würdest du spielen, wenn ein Theaterstück nur deinem Freundeskreis gefallen müsste? Wie würdest du entscheiden, wenn dein Spielstein Gefühle hätte?<sup>1</sup>

Mit dem Ein-Würfel-System (EWS) kannst du das herausfinden und dabei spannende Abenteuer bestehen, Erzählungen wie ihr sie aus anderen Medien kennt, Geschichten, die

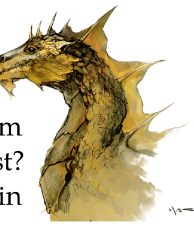

Das ist Rollenspiel. Es ist einzigartig! Probier es aus. Es bringt tolle Abende und tut unendlich gut. Viel Spaß beim Spielen!

 $\mathfrak{Z}$ 

Aus euch und für euch. Eure Geschichten entstehen aus eurer Gemeinschaft und leben durch euch. Sie werden eure Leben begleiten.

Kunstschaffende. Die hier verwendeten Bilder wurden von wundervollen Menschen geschaffen, die ihre Verwendung in freien Werken erlauben. Diese Menschen sind im Bilder-Impressum aufgeführt, mit Seitenzahl und Name jedes  $Bildes$  — und mit einem Link, über den ihr sie findet. Ihr seid toll!

 $\mathbf{A}$ Benennung. Alle außer der SL nennen wir ab jetzt Spielerinnen und Spieler.

noch niemand gehört hat oder eine Mischung aus beidem: eure Erlebnisse.

Das EWS liefert dafür einen Rahmen, der die Handlung unterstützt und typische Stolpersteine beseitigt. Es erleichtert es, festzuhalten, was eure Figuren einzigartig macht, zu entscheiden, wer einen Faustkampf oder eine Debatte gewinnt (dazu dient der Würfel), Geschichten zu erfinden, die auch nach Jahren spannend bleiben, und eine gemeinsame Vorstellungswelt aufzubauen.<sup>2, 3</sup>

Wie läuft das Spiel ab? Einer oder eine von euch übernimmt die Rolle der Spielleitung (SL), die anderen übernehmen je eine Hauptfigur. Die SL koordiniert das Spiel, beschreibt die Umwelt und übernimmt alle weiteren Personen. Beispiele der SL:

- "In der Dunkelheit spürt ihr die glitschigen Wände der klammen Höhle ... was tut ihr?"
- $\bullet$  ,... in der lärmenden Menschenmenge im Slum."
- "Das Lächeln der Tänzerin, als sie die Tür schließt und euch mit den Geldeintreibern alleine lässt."

$$
\pi \approx 3; c = 1 \tag{1.1}
$$

Die Anderen<sup>4</sup> sprechen jeweils für ihre Figur:

https://www.draketo.de/anderes/ews-template-font-tgpagella.pdf

 $\overline{2}$ 

 $3^3$ 

\usepackage{tgpagella} % TeX Gyre Pagella,<br>% a Palatino with many font style varieties

#### 2.17 Utopia

### **Kapitel 1**

## Willkommen im Ein-Würfel-System!

Was würdest du machen, wenn eine Figur einer Fernsehserie deinen Entscheidungen folgte? Wer wärst du, wenn du beim Lesen an einem Buch mitschreiben könntest? Welchen Weg würdest du wählen, wenn in einem Computerspiel alles Plausible möglich wäre? Was würdest du spielen, wenn ein Theaterstück nur deinem Freundeskreis gefallen müsste? Wie würdest du entscheiden, wenn dein Spielstein Gefühle hätte?<sup>1</sup>

Mit dem Ein-Würfel-System (EWS) kannst du das herausfinden und dabei spannende Abenteuer bestehen, Erzählungen wie ihr sie aus anderen Medien kennt, Geschichten, die noch nie-

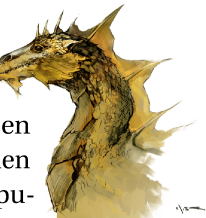

Das ist Rollenspiel. Es ist einzigartig! Probier es aus. Es bringt tolle Abende und tut unendlich gut. Viel Spaß beim Spielen!

mand gehört hat oder eine Mischung aus beidem: eure Erlebnisse.

Das EWS liefert dafür einen Rahmen, der die Handlung unterstützt und typische Stolpersteine beseitigt. Es erleichtert es, festzuhalten, was eure Figuren einzigartig macht, zu entscheiden, wer einen Faustkampf oder eine Debatte gewinnt (dazu dient der Würfel), Geschichten zu erfinden, die auch nach Jahren spannend bleiben, und eine gemeinsame Vorstellungswelt aufzubauen. $2,3$ 

Wie läuft das Spiel ab? Einer oder eine von euch übernimmt die Rolle der Spielleitung (SL), die anderen übernehmen je eine Hauptfigur. Die SL koordiniert das Spiel, beschreibt die Umwelt und übernimmt alle weiteren Personen. Beispiele der SL:

- "In der Dunkelheit spürt ihr die glitschigen Wände der klammen Höhle ... was tut ihr?"
- $\bullet$  "... in der lärmenden Menschenmenge im Slum."
- "Das Lächeln der Tänzerin, als sie die Tür schließt und euch mit den Geldeintreibern alleine lässt."

$$
\pi \approx 3; c = 1 \tag{1.1}
$$

Die Anderen<sup>4</sup> sprechen jeweils für ihre Figur:

Aus euch und für euch. Eure Geschichten entstehen aus eurer Gemeinschaft und leben durch euch. Sie werden eure Leben begleiten.

 $\sqrt{2}$ 

 $3\lambda$ 

 $4\phantom{1}$ 

Kunstschaffende. Die hier verwendeten Bilder wurden von wundervollen Menschen geschaffen, die ihre Verwendung in freien Werken erlauben. Diese Menschen sind im Bilder-Impressum aufgeführt, mit Seitenzahl und Name jedes Bildes und mit einem Link, über den ihr sie findet. Ihr seid toll!

Benennung. Alle außer der SL nennen wir ab jetzt Spielerinnen und Spieler.

https://www.draketo.de/anderes/ews-template-font-utopia.pdf

\usepackage{fourier} % Utopia, package {utopia} is obsolete

#### 2.18 Garamond

## Kapitel 1

# Willkommen im Ein-Würfel-System!

Was würdest du machen, wenn eine Figur einer Fernsehserie deinen Entscheidungen folgte? Wer wärst du, wenn du beim Lesen an einem Buch mitschreiben könntest? Welchen Weg würdest du wählen, wenn in einem Computerspiel alles Plausible möglich wäre? Was würdest du spielen, wenn ein Theaterstück nur deinem Freundeskreis gefallen müsste? Wie würdest du entscheiden, wenn dein Spielstein Gefühle hätte?<sup>1</sup>

Mit dem Ein-Würfel-System (EWS) kannst du das herausfinden und dabei spannende Abenteuer bestehen, Erzählungen wie ihr sie aus anderen Medien kennt, Geschichten, die noch nie-

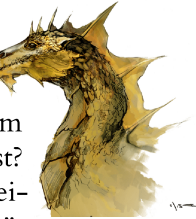

Das ist Rollenspiel. Es ist einzigartig! Probier es aus. Es bringt tolle Abende und tut unendlich gut. Viel Spaß beim Spielen!

 $\mathfrak{Z}$ 

mand gehört hat oder eine Mischung aus beidem: eure Erlebnisse.

Das EWS liefert dafür einen Rahmen, der die Handlung unterstützt und typische Stolpersteine beseitigt. Es erleichtert es, festzuhalten, was eure Figuren einzigartig macht, zu entscheiden, wer einen Faustkampf oder eine Debatte gewinnt (dazu dient der Würfel), Geschichten zu erfinden, die auch nach Jahren spannend bleiben, und eine gemeinsame Vorstellungswelt aufzubauen. $^{2,3}$ 

Wie läuft das Spiel ab? Einer oder eine von euch übernimmt die Rolle der Spielleitung (SL), die anderen übernehmen je eine Hauptfigur. Die SL koordiniert das Spiel, beschreibt die Umwelt und übernimmt alle weiteren Personen. Beispiele der SL:

- "In der Dunkelheit spürt ihr die glitschigen Wände der klammen Höhle ... was tut ihr?"
- "... in der lärmenden Menschenmenge im Slum."
- · "Das Lächeln der Tänzerin, als sie die Tür schließt und euch mit den Geldeintreibern alleine lässt."

$$
\pi \approx 3; c = 1 \tag{1.1}
$$

Die Anderen<sup>4</sup> sprechen jeweils für ihre Figur:

• "Ich zucke vor der glitschigen Wand zurück und taste mich vorsichtig mit den Füßen vorwärts."

Aus euch und für euch. Eure Geschichten entstehen aus eurer Gemeinschaft und leben durch euch. Sie werden eure Leben begleiten.

 $3^{\circ}$ 

 $4\overline{4}$ 

Kunstschaffende. Die hier verwendeten Bilder wurden von wundervollen Menschen geschaffen, die ihre Verwendung in freien Werken erlauben. Diese Menschen sind im Bilder-Impressum aufgeführt, mit Seitenzahl und Name jedes Bildes - und mit einem Link, über den ihr sie findet. Ihr seid toll!

Benennung. Alle außer der SL nennen wir ab jetzt Spielerinnen und Spieler.

https://www.draketo.de/anderes/ews-template-font-garamond.pdf

```
% A Garamond Font (Bembo) with many font styles
\usepackage{fbb}
```
### 3 HowTo

```
hg clone https://hg.sr.ht/~arnebab/ews
cd ews/Hauptdokument/ews30
FONTNAME=fontname
# (edit basesetup.tex to uncomment the FONTNAME to try)
make template.pdf
for page in 3 4; do
  gs -sDocumentUUID="ews" -sInstanceUUID="ews" -dNOPAUSE -dBATCH \
     -sDEVICE=png16m -r600 -dDownScaleFactor=1 \
     -dFirstPage=$page -dLastPage=$page \
     -sOutputFile="ews-template-font-${FONTNAME}-${page}.png" "template.pdf"
done
```
sources are [basesetup.tex](https://hg.sr.ht/~arnebab/ews/browse/Hauptdokument/ews30/basesetup.tex) and [template.org.](https://hg.sr.ht/~arnebab/ews/browse/Hauptdokument/ews30/template.org)

The images are from the awesome Trudy Wenzel. Thank you!

You can find her and her cyberfairies on [synticfaye.com.](http://synticfaye.com)